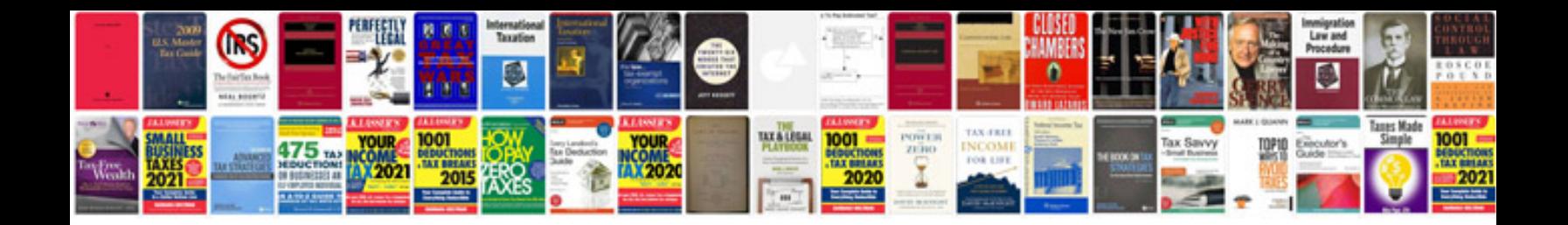

**Volvo xc60 manual**

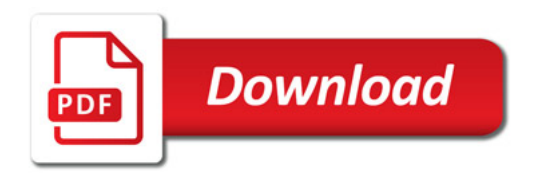

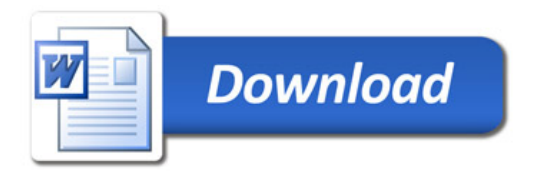